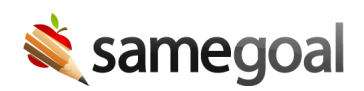

## OpenSSH

OpenSSH is a command line program recommended for connecting to your SFTP account manually from time-to-time and one-time uploads.

- Supported platforms: Mac<sup>™</sup> and Linux<sup>™</sup>
- Connection requirements: Use your OpenSSH-style public key (id\_rsa.pub) and OpenSSH-style private key (id\_rsa) to connect.

## Connect

Steps To upload a file using OpenSSH (example command):

\$ echo -e -n "put example\_file.txt" | sftp -b - [your-districtdomain]@sftp.samegoal.com:/upload/

- $\bullet$  example\_file.txt = any file
- Find your district domain